Министерство образования и науки Самарской области государственное бюджетное общеобразовательное учреждение Самарской области средняя общеобразовательная школа №2 «Образовательный центр» с. Кинель-Черкассы муниципального района Кинсль-Черкасский Самарской области. СП СЮТ ГБОУ СОШ № 2 «ОЦ» с. Кинель-Черкассы

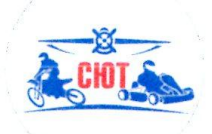

Принята на заседании методического совета СП СЮТ «30» ULOMUL 2023г. протокол № 2

.<br>Si

«Утверждаю» Заведующий СП СЮТ ГБОУ СОЩ №2 401 г. К-Черкассы ∦ Кирин П.Ю. a une 2023r.

#### ДОПОЛНИТЕЛЬНАЯ ОБЩЕОБРАЗОВАТЕЛЬНАЯ ОБЩЕРАЗВИВАЮЩАЯ ПРОГРАММА технической направленности «ІТ-мастерская»

Возраст обучающихся - 12-17 лет

Срок реализации программы - 1 год

Разработчик: Шавшин Михаил Владимирович,

педагог дополнительного образования

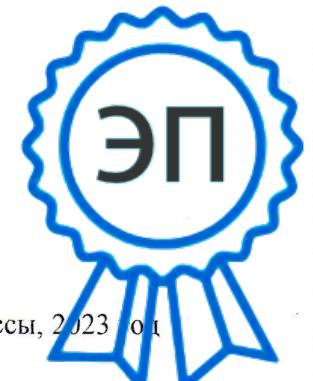

C=RU, O="ГБОУ СОШ №2 ""ОЦ"" с. Кинель-Черкассы", CN=Руководитель СП СЮТ Кирин П.Ю., E=kirinpu@mail.ru 00d79826ec79e27566 2023.08.31 19:06:

12+04'00'

с. Кинель-Черкассы,

# **Оглавление**

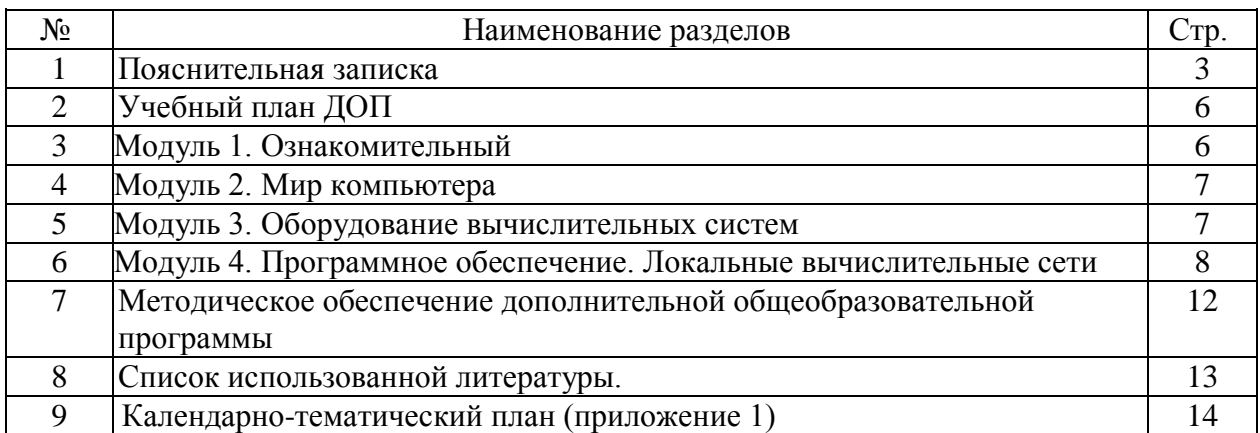

#### **Краткая аннотация**

**Дополнительная общеобразовательная общеразвивающая программа «IT мастерская»** предназначена для освоения школьниками системы базовых знаний, отражающих вклад информатики в формирование современной научной картины мира. В программе имеется пояснительная записка, в которой отражена новизна, отличительные особенности, актуальность и педагогическая целесообразность. Указаны цель и задачи Программы.

Содержание соответствует требованиям. В программе 4 модуля, каждый модуль содержит цель и задачи, ожидаемые результаты. Содержание каждого модуля оформлено с учетом тем.

Указаны формы обучения и проведения занятий, режим занятий, планируемые результаты.

#### **Пояснительная записка.**

**Направленность программы** – техническая.

В современных социокультурных условиях одна из важнейших задач образования состоит в том, чтобы подготовить подрастающее поколение к изменяющимся условиям жизни. Глубокие преобразования в технике, технологии и организации производства выдвигают повышенные требования не только к работнику промышленной сферы, но гражданину в целом. Всѐ большее значение приобретает дополнительное техническое образование как возможность формирования основных компетенций личности, как этап подготовки будущего инженерно – технического корпуса страны.

Программа является **модифицированной**, разработана с учетом личного опыта работы педагога дополнительного образования и материально-технической базы объединения.

**Новизна** программы заключается в модульном принципе построения учебно-

воспитательного процесса. Каждый модуль является обособленным, обучающиеся имеют возможность начать обучение с любого модуля в зависимости от своей подготовки и компетентности в области ИКТ. том, что в неѐ введены новые разделы о структуре и

сервисных службах сети Интернет.

**Отличительной особенностью** данной дополнительной образовательной программы является ее модульность и вариативность. Основываясь на государственном образовательном стандарте по основам информатики и вычислительной техники, программа значительно расширяет компетенции обучающихся в области устройства современных персональных компьютеров (далее ПК), принципов работы отдельных компонентов ПК., а также структуры и сервисных служб сети Интернет.

**Актуальность** данной программы состоит в том, что без знания ПК невозможно в настоящее время продуктивно работать практически ни в одной сфере деятельности человека, а более всего требуется знание и умение работать с оргтехникой.

Персональные компьютеры, Интернет, стремительно входят в нашу жизнь и в городах, и отдалѐнных сѐлах. Причѐм, смена поколений аппаратуры, программного обеспечения, технологий происходит через 2-3 года. Всѐ это обуславливает увеличение спроса на специалистов в этой области и повышенный интерес мальчиков, подростков к данному виду обучения.

Обучающиеся по данной программе изучают принцип работы ПК, устройство его узлов и периферийных устройств. Кроме того, данная программа предусматривает развитие творческих способностей у обучающихся в процессе выполнения самостоятельных заданий.

**Педагогическая целесообразность** заключается в том, что программа предусматривает использование опережающего ознакомления обучающихся с теоретическими и практическими основами электротехники, радиоэлектроники, информатики, включая межпредметные связи школьных предметов.

Программа «IT мастерская» рассчитана на учеников, владеющих и не владеющих начальными навыками работы на компьютере. Программу обучения необходимо систематически дополнять учебным материалом о новом оборудовании и достижениях в области компьютерных технологий.

Программа рассчитана на детей всех категорий. В основной группе могут заниматься дети с ограниченными возможностями здоровья, дети-инвалиды, не имеющие медицинских противопоказаний к данному виду деятельности.

**Цель программы –** способствовать развитию творческого потенциала обучающихся посредством изучения устройств персональных компьютеров.

## **Задачи:**

## *Обучающие:*

- дать представление о современных информационных технологиях;
- научить ориентироваться в операционной системе Windows,
	- пользоваться популярными программами, Интернетом;
- научить модернизировать и ремонтировать ПК.

#### *Развивающие:*

развивать личностный потенциал детей в процессе обучения и принятия самостоятельных решений;

- готовить учащихся к положительной самореализации в условиях научнотехнического прогресса.

#### *Воспитательные:*

- воспитывать у подростков трудолюбие, патриотизм, порядочность, культуру поведения и общения;

- воспитывать умение работать в коллективе.

### **Возраст детей, участвующих в реализации данной программы.**

Данный курс рассчитан на обучение детей с 12 до 17 лет. Можно начинать обучение с любого этапа, пройдя предварительно собеседование с педагогом и подтвердив свои знания по тем темам, которые необходимы для дальнейшего обучения.

Интерес, мотивы и устремления, уровень базовых знаний, глубина знаний учащихся могут быть разными, поэтому содержание программы, формы и методы организации занятий позволяют индивидуализировать процесс обучения, в том числе и с детьми с *ограниченными возможностями здоровья.*

**Наполняемость групп**: 5-17 человек.

**Сроки реализации программы −** 1 год обучения, 108 часов

**Форма обучения** – очная, при необходимости, с возможностью применения дистанционных

технологий и/или электронного обучения

### **Формы проведения занятий.**

В ходе реализации программы используются различные формы занятий, такие как беседы, практические занятия, экскурсии. На занятиях обучающиеся знакомятся с основами электроники, устройством компьютерной техники, получают практические навыки в работе на персональном компьютере, осваивают простое программное обеспечение (далее ПО), устанавливают и играют в компьютерные игры. Здесь ведущей является задача закрепления первоначального интереса подростка к тематике программы.

**Режим занятий**. Занятия проходят: 1 раз в неделю 3 часа. (2 ч. и 1 ч.) Продолжительность учебного часа – 40 минут, перерыв между часами 10-15 минут.

## **Планируемые результаты:**

#### **Личностные**

- проявляют самостоятельность при использовании компьютера в качестве средства для решения практических задач;
- понимают важность владения информационными технологиями в современном мире

 $\bullet$ 

#### **Метапредметные**

#### *Регулятивные УУД*

- владеют навыками безопасной работы с электронной почтой, в социальных сетях, на веб-форумах;
- владеют навыками поиска необходимой информации в сети Интернет;
- имеют представление об опасностях в сети Интернет, о сохранности персональных данных;
- используют полученные знания и навыки работы с компьютером в решении жизненных проблем;
- проявляют интерес к освоению навыков работы на компьютере;
- владеют навыками работы с различными видами информации;
- используют полученные знания и навыки работы с компьютером в повседневной жизни;
- имеют представление об опасностях в сети Интерне

### *Познавательные УУД*

- учащиеся знают принципы организации совместной работы системных и прикладных программ на уровне операционной системы;
- владеют навыками доступа к памяти и файловой системе

### *Коммуникативные УУД*

- сотрудничают с педагогом и товарищами при решении учебных проблем;
- творчески подходят к решению поставленных задач
- активность на занятиях;
- умение работать самостоятельно и в коллективе

### **Общие критерии оценивания результатов работы в объединении**

- владение знаниями по программе;
- активность на занятиях;
- участие в конкурсах, праздниках;
- умение работать самостоятельно и в коллективе;
- уровень общей культуры обучающегося;
- творческий потенциал и достижения;
- помощь товарищам по объединению, педагогу.

### **Механизм оценивания результатов:**

 - проведение анализа знаний и умений через тестовые задания; выполнение практических работ, опросы по темам программы;

- наблюдение педагога за учащимися во время занятий:
- умением работать самостоятельно и с другими детьми;
- умением слушать и выполнять требования педагога;
- умением работать с компьютерными программами;
- умением работать инструментами;
- соблюдением техники безопасности;
- поведение в коллективе;
- общая культура.

#### **Формы подведения итогов реализации** программы**:**

- самостоятельные работы после изучения материала;
- выполнение зачетных заданий;
- собеседование, опрос.

## **Учебный план ДОП «IT мастерская»**

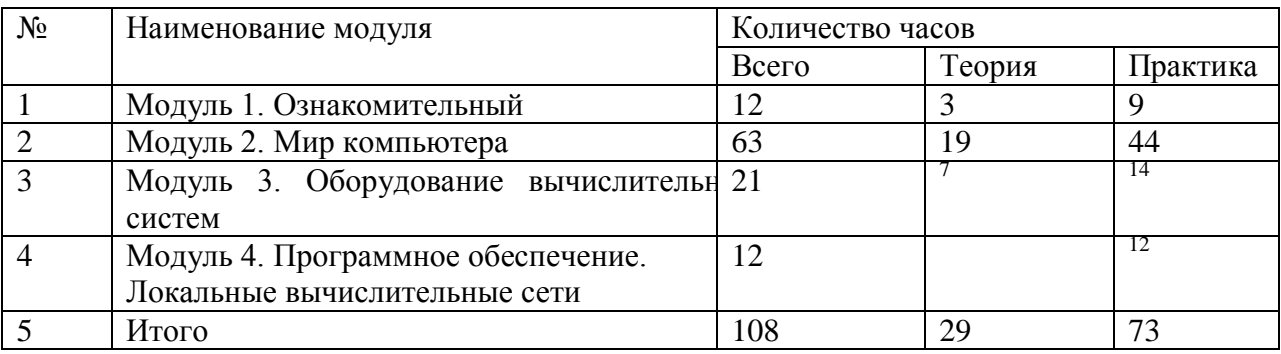

## **Модуль 1. Ознакомительный**

**Цель:** Познакомить ученика с историей изобретения и создания компьютера **Задачи:** Рассказать, как создавался компьютер

*Обучающие*:

 формирование прочных знаний по информационным технологиям, навыков работы со встроенными программами обслуживания ОС

*Развивающие:*

 формирование знаний о защите персональных данных, навыков безопасной работы с электронной почтой, в социальных сетях, Интернет сайтами

### *Воспитательные:*

- формирование умений и навыков самостоятельного использования компьютера в качестве средства для решения практических задач;
- формирование ответственного отношения к своим персональным данным, к информации, размещаемой в социальных сетях

## *Предметные ожидаемые результаты*

Обучающийся должен знать:

историю создания компьютера

должен уметь:

определять назначения программного обеспечения

должен приобрести навык:

работы с программным обеспечением

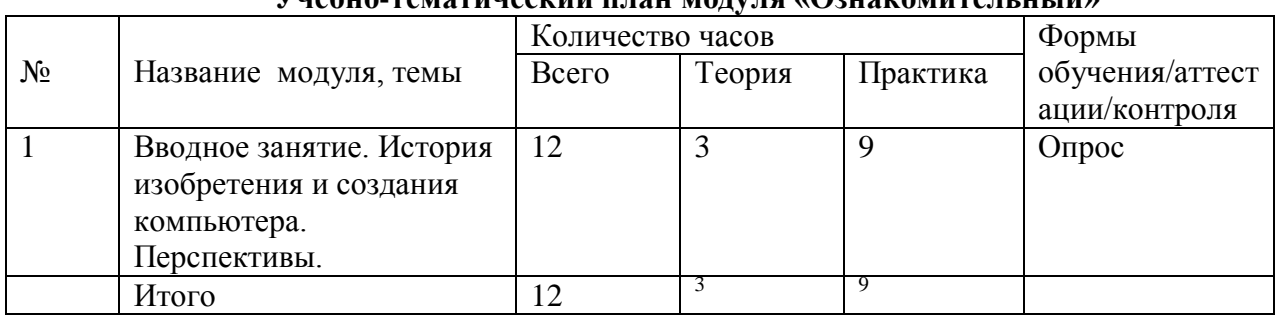

### **Учебно-тематический план модуля «Ознакомительный»**

### **Содержание программы модуля 1. Ознакомительный**

**Тема 1.** Вводное занятие. История изобретения и создания компьютера. Перспективы.

**Теория:** Задачи объединения. История изобретения и создания компьютера. Профильные профессии. Учебные темы на год. **З**накомство с работой компьютера. История создания компьютера. Обсуждение плана работ. Основные виды компьютера. Классификация компьютеров и из чего они состоят. Область их применения, основные свойства. Организация рабочего места. Как правильно включать компьютер.

**Практика:** Знакомство и изучение различных видов компьютеров. Просмотр журналов, книг. Проведение игр с использованием компьютера. Изучение правил работы с компьютером. Изучение ТБ при работе с компьютером. Рисование в программе Paint.

## **Модуль 2. «Мир компьютера»**

**Цель**: Рассказать о технике работы за компьютером и видах компьютерной техники **Задачи:** Научить работать за компьютером

*образовательные:*

 формирование навыков применения средств ИКТ в повседневной жизни, при выполнении индивидуальных и коллективных проектов;

### *развивающие*:

- развитие мотивации к освоению информационных технологий
- формирование навыков использования полученных навыков работы с компьютером в решении жизненных проблем
- формирование информационно-коммуникативных навыков;
- формирование навыков безопасного поведения в сети Интернет.

*Воспитательные*

 Формирование умений и навыков самостоятельного использования компьютера в качестве средства для решения практических задач

### *Предметные ожидаемые результаты*

*Обучающийся должен знать:*

Типы компьютеров, виды компьютерной техники, средства ИКТ в повседневной жизни, при выполнении индивидуальных и коллективных проектов*;*

*должен уметь:*

распознавать компьютерную технику и работать с ней

*должен приобрести навык*:

самостоятельно использовать компьютер в качестве средства для решения практических задач

### **Учебно-тематический план модуля 2 «Мир компьютера»**

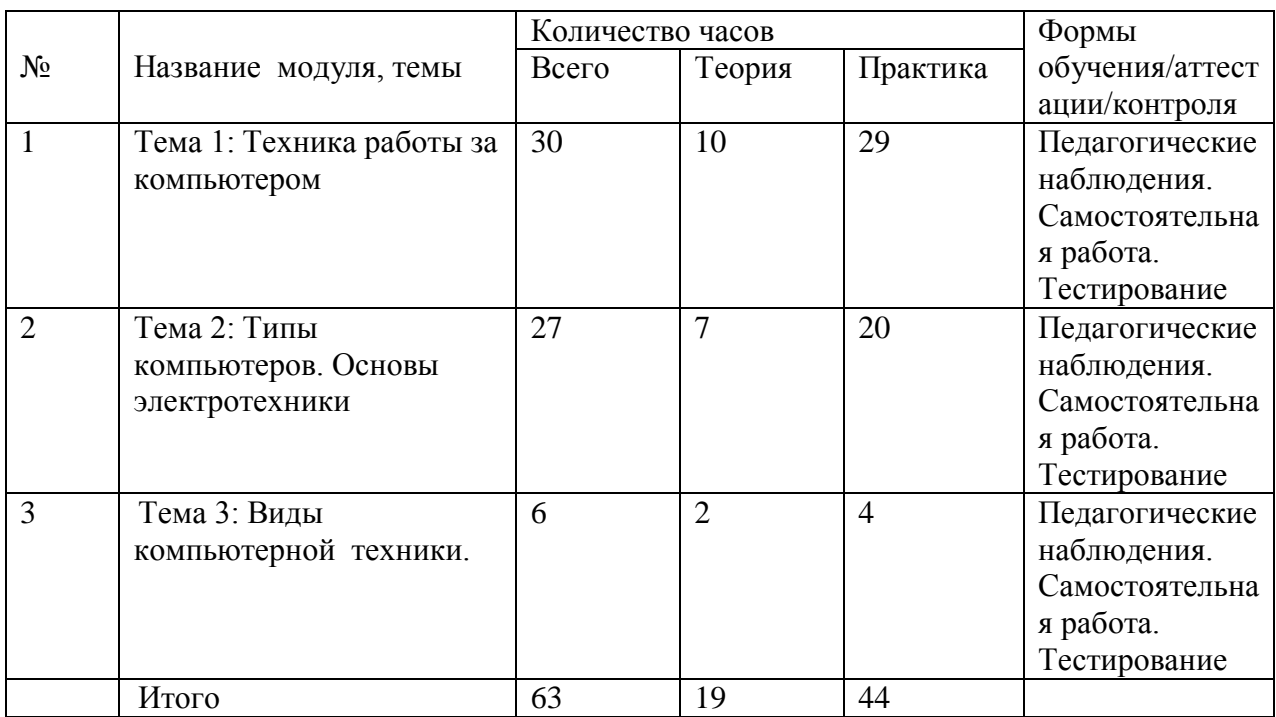

#### **Содержание программы модуля 2 «Мир компьютера»**

#### **Тема 1: Техника работы за компьютером**

**Теория:** Правила работы за компьютером. Знакомство с компьютером. Применение компьютеров в школе. Какие возможности бывают у компьютера. Правила включение, выключение компьютеров. Возможности компьютера. Техника безопасности. Работа на компьютере.

**Практика:** Изучение практического применение компьютеров. Работа на компьютере. Отработка навыков пользования. Самостоятельная работа на компьютере

#### **Тема 2: Типы компьютеров. Основы электротехники**

**Теория:** Какие типы компьютеров бывают. В чем разница между компьютером и ноутбуком. Электрический ток. Подключение оборудования. Элементы цепи. Правила подключения резистивного элемента, индуктивного элемента, емкостного элемента. Радиодетали, маркировка. Электрические измерения. Приборы, измеряющие ток. Технология электромонтажа. Сборка схем. Безопасные приемы работы с инструментом.. Электробезопасность. Правила пожарной безопасности.

**Практика:** Определение на практике типов компьютеров. Изучение отличия между компьютером и ноутбуком. Изучение обозначения радиодеталей, их классификации.

Изучение безопасных приемов работы с инструментом

## **Тема 3: Виды компьютерной техники.**

**Теория:** Виды компьютерной техники, их особенности. Знакомство со сканером, принтером.

**Практика:** Практическая работа со сканером, принтером.

#### **Модуль 3. «Оборудование вычислительных систем»**

**Цель:** Объяснить ученику из чего состоит компьютер **Задачи:** Изучение устройства компьютера

#### *образовательные:*

 формирование прочных знаний по информационным технологиям, навыков работы со встроенными программами обслуживания ОС.

## *развивающие:*

- формирование знаний о защите персональных данных, навыков безопасной работы с электронной почтой, в социальных сетях, Интернет сайтами;
- формирование навыков использования полученных навыков работы с компьютером в решении жизненных проблем;
- формирование информационно-коммуникативных навыков

### *воспитательные:*

- формирование умений и навыков самостоятельного использования компьютера в качестве средства для решения практических задач;
- формирование ответственного отношения к своим персональным данным, к информации, размещаемой в социальных сетях

## *Предметные ожидаемые результаты*

*Обучающийся должен знать:*

Встроенные программы обслуживания ОС

*должен уметь:*

самостоятельно использовать компьютер в качестве средства для решения практических задач;

#### *должен приобрести навык*:

использования полученных навыки работы с компьютером в решении жизненных проблем;

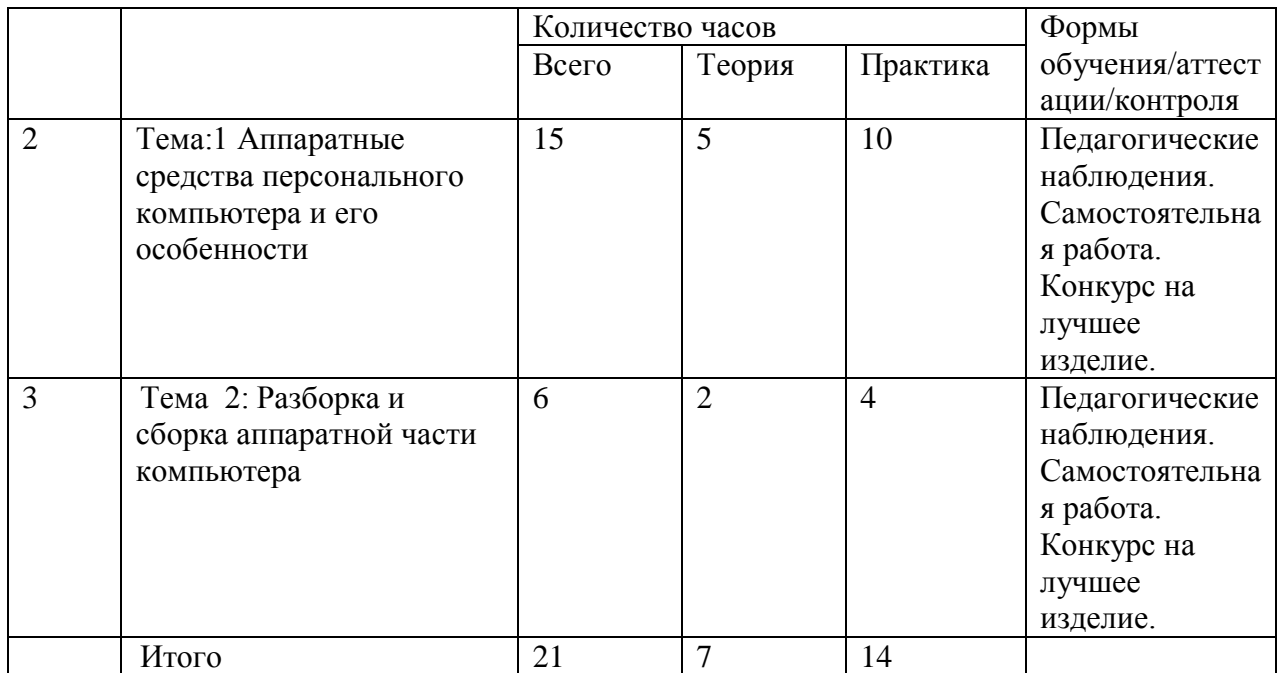

## **Учебно-тематический план модуля 3 «Оборудование вычислительных систем»**

### **Содержание программы модуля 3. «Оборудование вычислительных систем»**

**Тема:1 Аппаратные средства персонального компьютера и его особенности**

**Теория:** Аппаратные средства персонального компьютера. Правила подключения к материнской плате: видеокарты, сетевой карты, ОЗУ. Особенности персонального компьютера. Компоненты системного блока их предназначение. Устройство винчестер его роль в ПК. Приводы CD-ROM, его назначение.

**Практика:** Изучение устройства винчестера, его разборка и сборка.

## **Тема 2: Разборка и сборка аппаратной части компьютера**

**Теория:** Аппаратная часть компьютера, порядок еѐ разборки. Порядок сборки аппаратной части компьютера..

**Практика:** Разборка и сборка аппаратной части компьютера.

## **Модуль 4. «Программное обеспечение. Локальные вычислительные сети»**

**Цель:** Рассказать о создании программного обеспечения и основах локальной сети **Задачи**: Изучение локальной сети

*Обучающие*:

 овладение умениями применять, анализировать, преобразовывать информационные модели реальных объектов и процессов, используя при этом информационные и коммуникационные технологии (ИКТ), в том числе при изучении других школьных дисциплин;

*Развивающие:*

 развитие познавательных интересов, интеллектуальных и творческих способностей путем освоения и использования методов информатики и средств ИКТ при изучении различных учебных предметов;

*Воспитательные:*

 воспитание ответственного отношения к соблюдению этических и правовых норм информационной деятельности;

### *Предметные ожидаемые результаты*

*Обучающийся должен знать:*

- топологию сетей;
- типы протоколов;
- возможные ресурсы и права доступа;
- типовое сетевое программное обеспечение;
- аппаратное обеспечение сети;
- основные виды услуг и протоколы подключения к глобальным сетям.

*должен уметь:*

- осуществлять построение сети по технологии Ethernet,
- грамотно использовать возможности компьютерно телекоммуникационной сети *должен приобрести навык*:
	- построения локальной сети
	- приобретения опыта использования информационных технологий в индивидуальной и коллективной учебной и познавательной, в том числе проектной деятельности.

## **Учебно-тематический план модуля «Программное обеспечение. Локальные вычислительные сети»»**

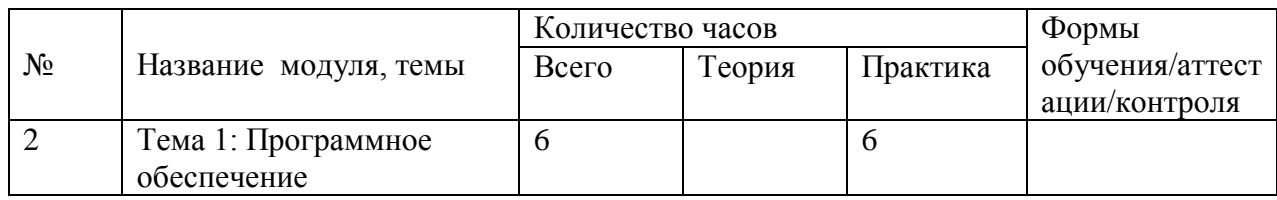

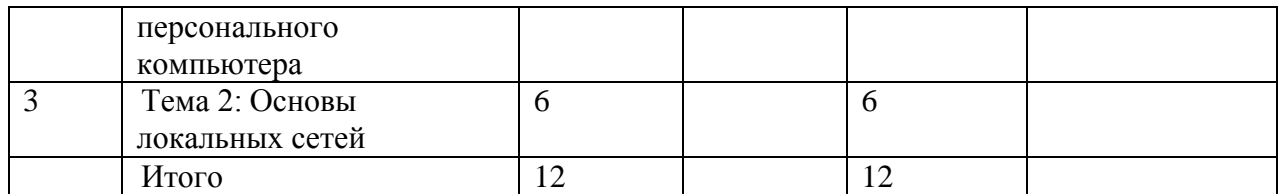

### **Содержание программы модуля «Программное обеспечение. Локальные вычислительные сети»»**

### **Тема 1: Программное обеспечение персонального компьютера**

**Теория:** Знакомство с программным обеспечением персонального компьютера. Настройка, создание. Порядок создания программного обеспечения персонального компьютера

**Практика:** Настройка и создание программного обеспечения персонального компьютера.

#### **Тема 2: Основы локальных сетей**

**Теория:** Виды локальных сетей. Правила настройки и предназначение локальных сетей. История создания локальных сетей. Проверка знаний обучающихся. Подведение итогов занятий, рекомендации для самостоятельной работы в летние каникулы.

**Практика:** Работа на компьютерев Windows. Установка игровых программ. Компьютерные игры. Настройка локальной сети на примере школьных компьютеров. Награждение детей, хорошо обучающихся в школе и в детском объединении.

#### **Ресурсное обеспечение дополнительной общеобразовательной программы**

#### **Условия реализации программы.**

В объединение «IT мастерская» принимаются и мальчики, и девочки, набор свободный, без ограничений. Для успешного освоения программы требуется 2 часа в неделю лекционных занятий и не менее 4 часов практических занятий с педагогом для обучающихся первого года обучения. Также является желательным, чтобы каждый обучающийся самостоятельно работал на своѐм компьютере. При отсутствии соответствующего числа компьютеров группа делится на подгруппы во время практических занятий, с тем расчетом, чтобы каждый имел отдельный компьютер для работы. Для освоения современных программных продуктов следует иметь компьютеры не ниже Реntium- 4**.** Хорошо, если компьютеры объединены в локальную сеть, возможно с выделенным сервером, что позволяет обучающимся общаться, а педагогу легко администрировать систему. Развитие глобальных компьютерных сетей ставит необходимостью наличие модема и выхода в Интернет.

# **Методическое обеспечение программы**

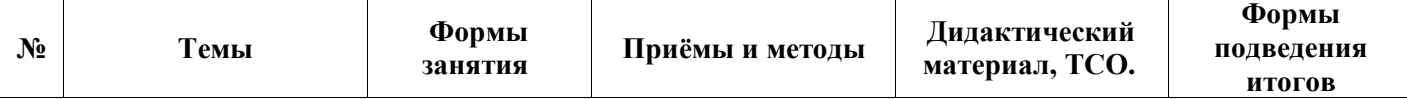

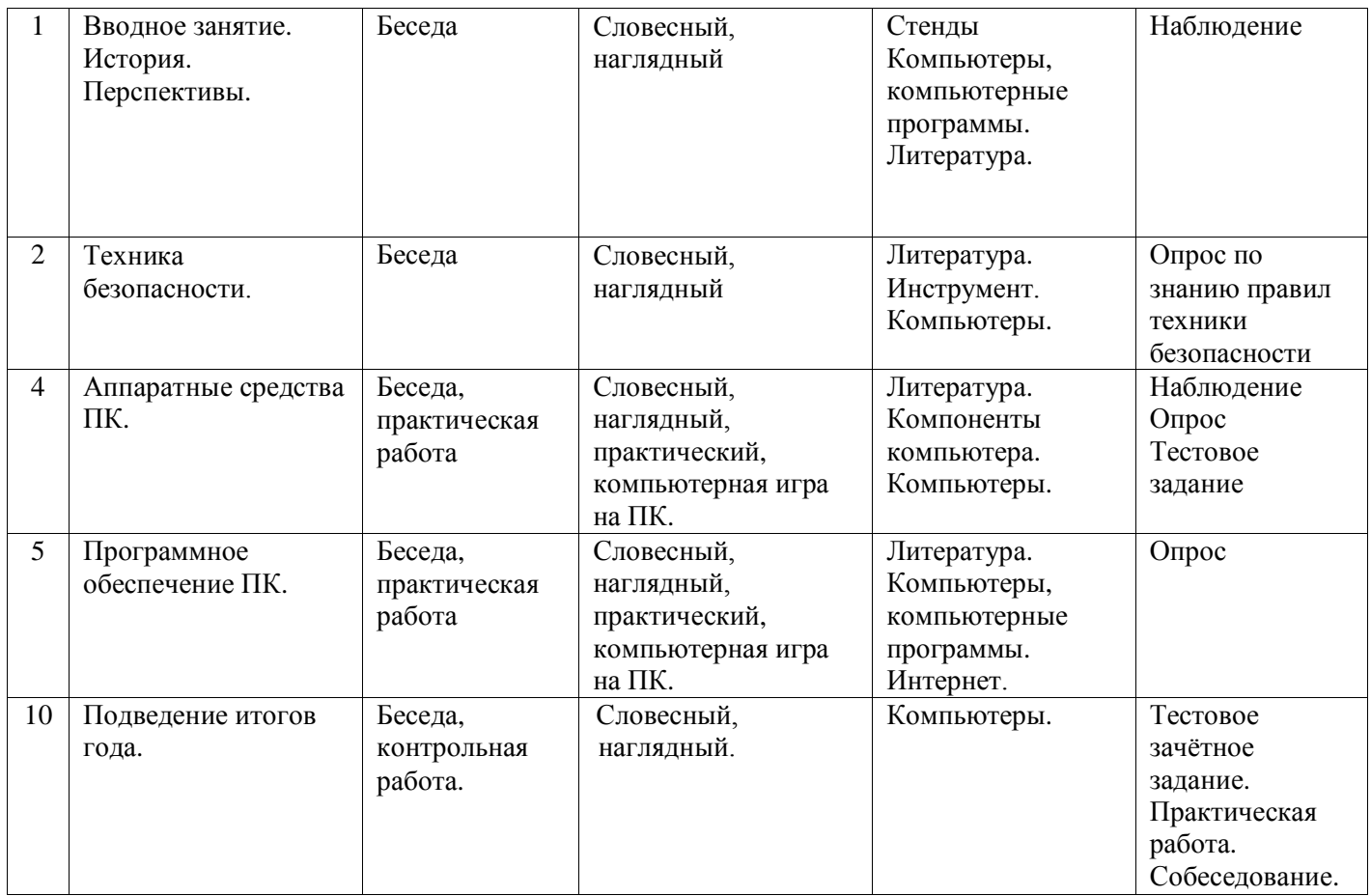

## **Материально – техническое обеспечение программы.**

#### **Помещения**

1. Классный кабинет

2. Лаборантская.

**Оборудование и мебель**

1. Рабочие столы.

## 2. Компьютеры.

3. Компоненты компьютеров.

### **Инструменты**

1. Пассатижи, бокорезы, утконосы, отвертки.

### **Список литературы для педагогов**

2. Олег Колесниченко, Игорь Шишигин. Аппаратные средства РС. 5-е изд., перераб. и доп. -СПб.: БХВ-Петербург, 2004

3. Скотт Мюллер. Модернизация и ремонт ПК. 16-е изд.: /Пер. с англ./ - М.: Издательский дом Вильямс», 2006

4. Виталий Леонтьев. Новейшая энциклопедия персонального компьютера. -

М.: ОЛМА Медиа Групп, 2008

5. Виталий Леонтьев. Новейшая энциклопедия Интернета. – М.: ОЛМА Медиа Групп, 2008

6. А.В. Александров, Г.Г. Сергеев, С.П. Костин. Создание web-страниц и webсайтов. – М.: Триумф, 2008

8. Интернет сайты профильной тематики.

## **Список литературы для обучающихся**

1. Энди Ротбон. Windows для «чайников». – М.: Диалектика,

2008 2.Дэн Гукин. ПК для «чайников». – М.: Диалектика, 2008

3. Костенков С.О., Шачин В.Ю., Солоницын Ю.А. Скорая компьютерная помощь. Лучшие советы от журнала «Домашний компьютер». - СПб.: ООО «Питер Пресс», 2008

4. Интернет сайты для начинающих пользователей ПК.

# **Приложение 1**

# **Календарно-тематический план**

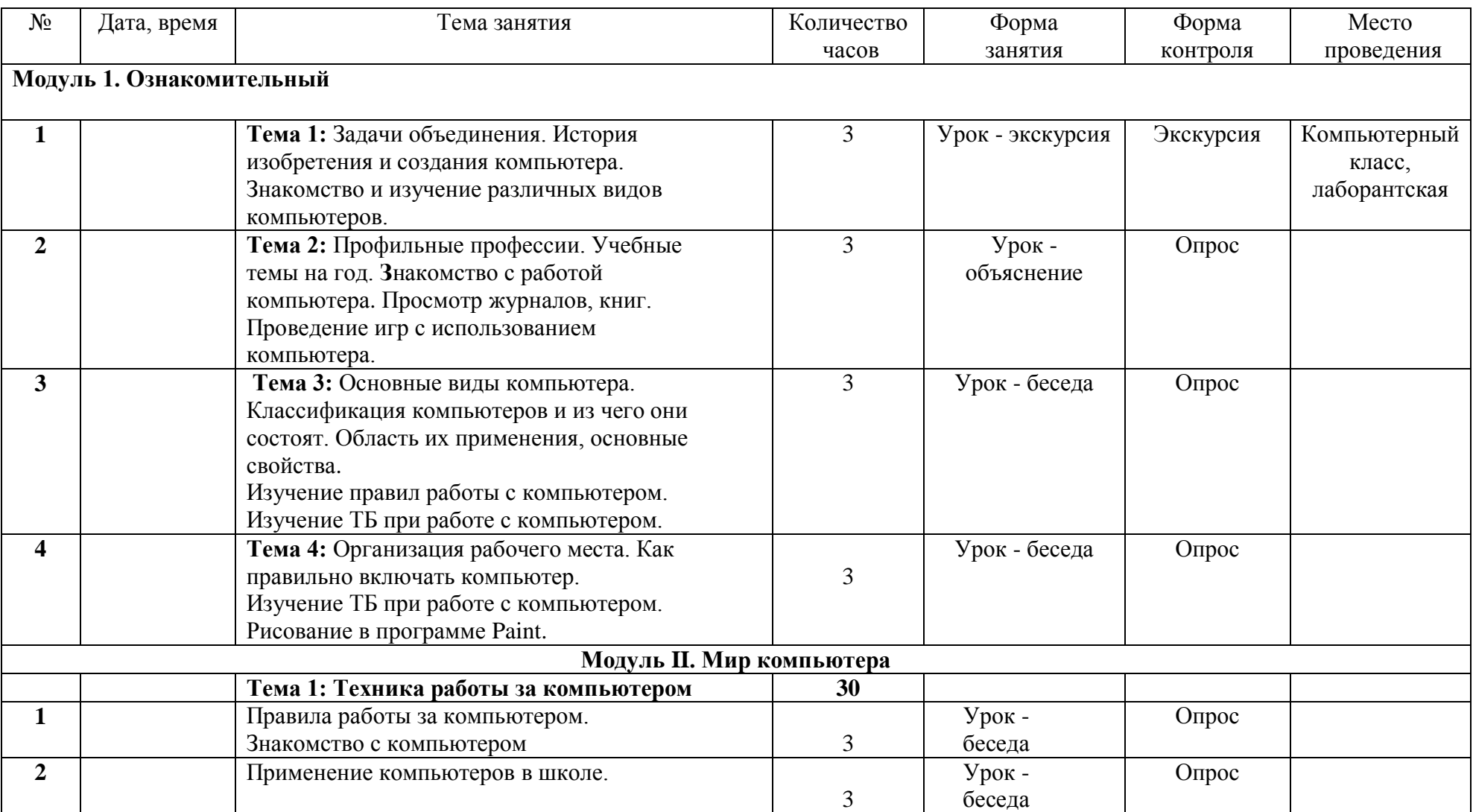

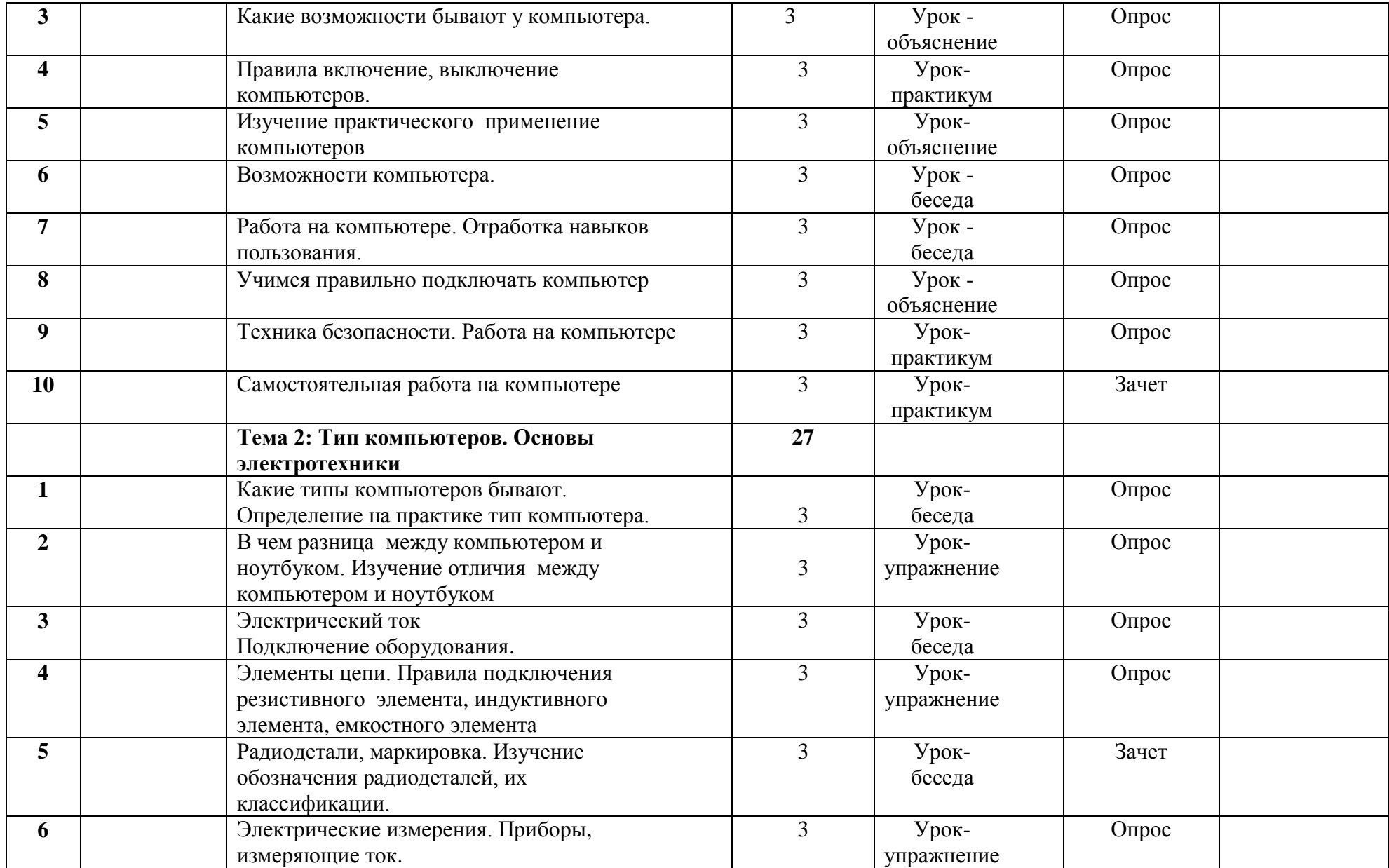

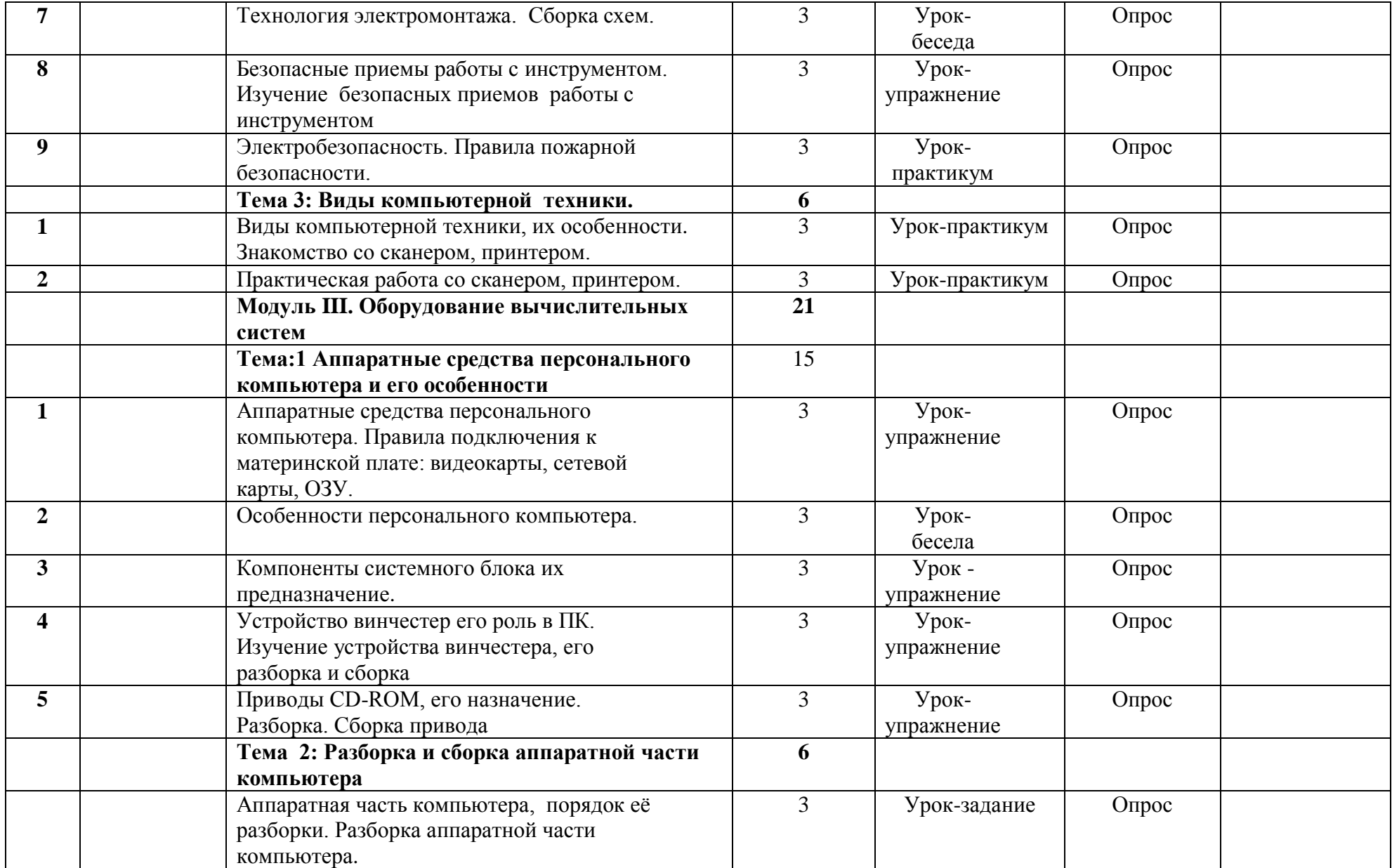

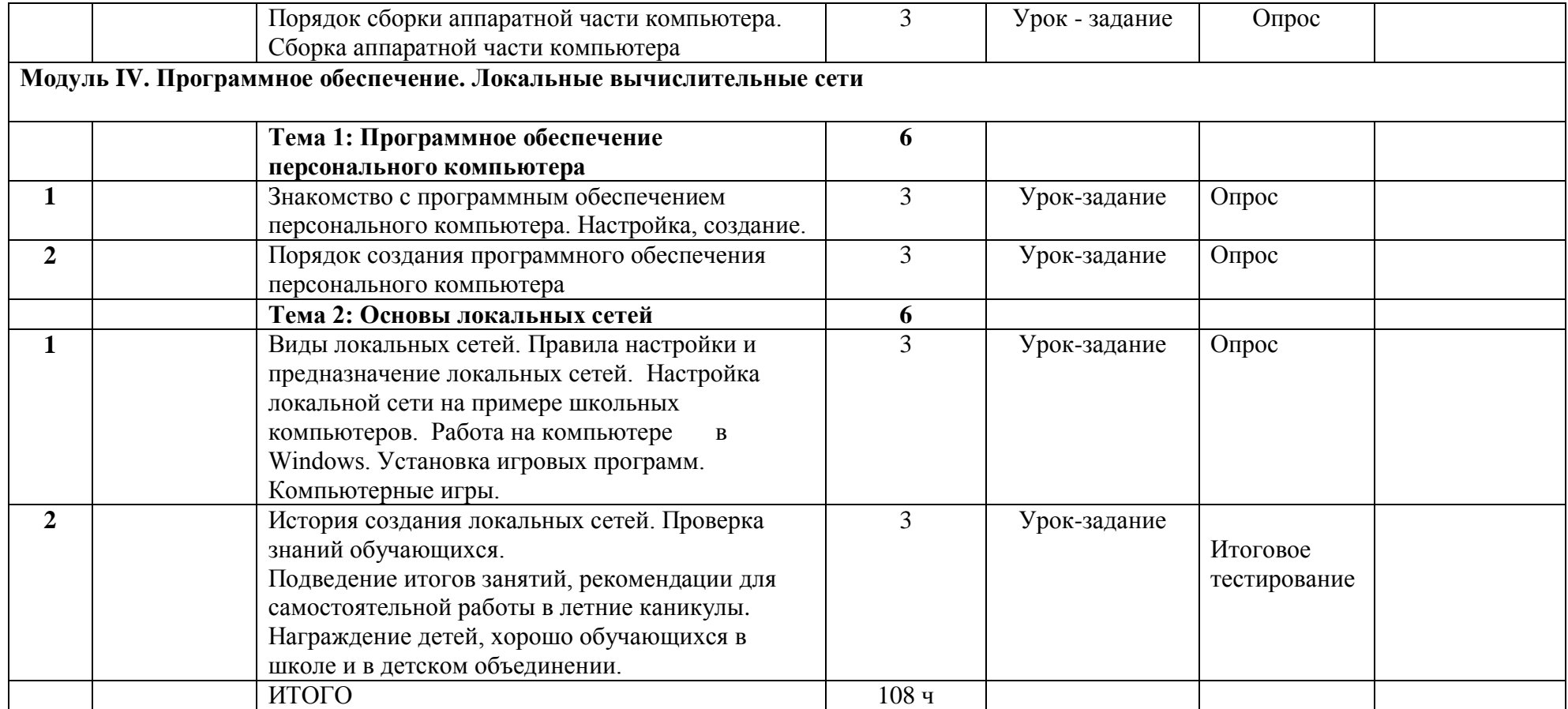